Pham 86187

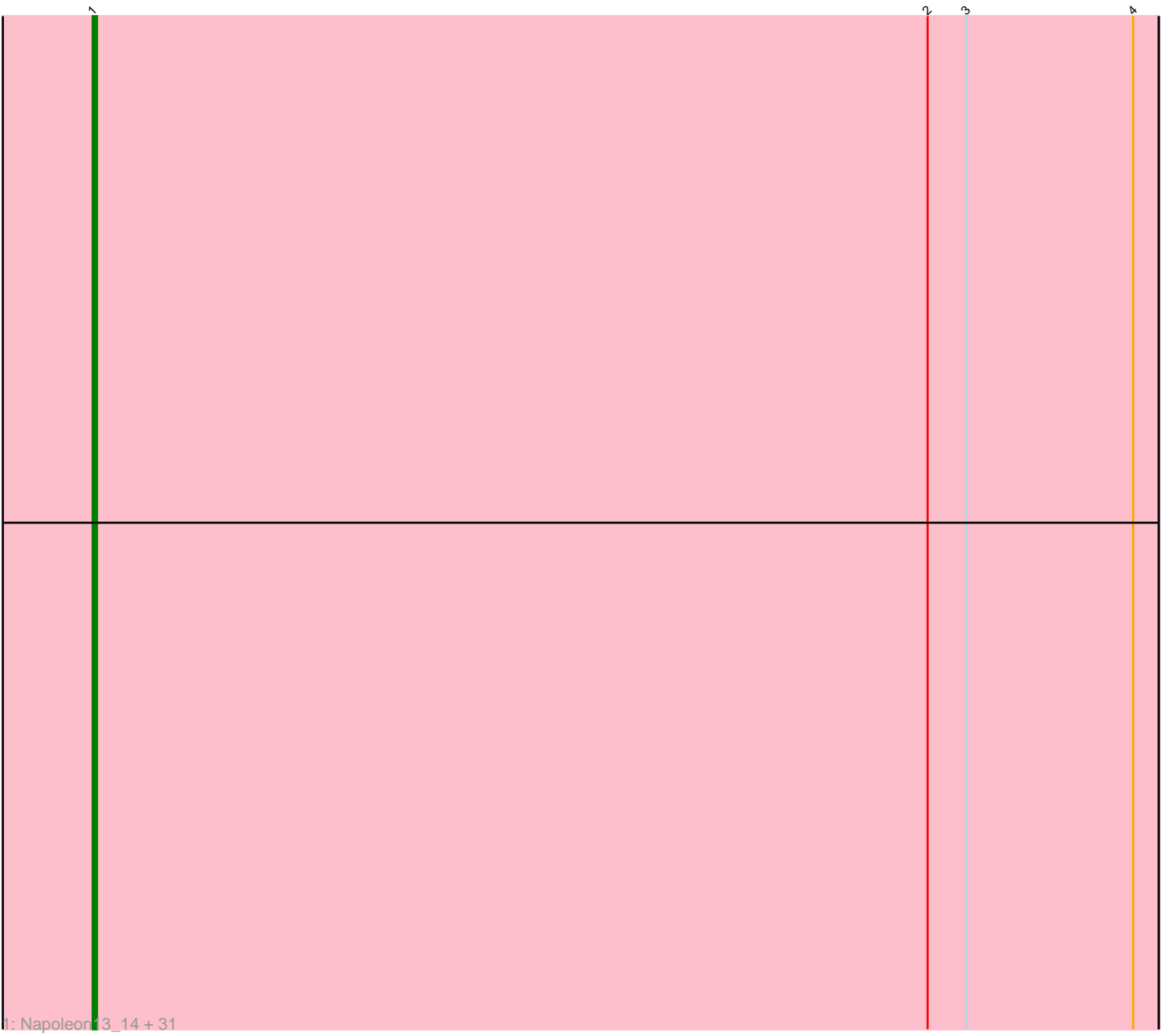

Note: Tracks are now grouped by subcluster and scaled. Switching in subcluster is indicated by changes in track color. Track scale is now set by default to display the region 30 bp upstream of start 1 to 30 bp downstream of the last possible start. If this default region is judged to be packed too tightly with annotated starts, the track will be further scaled to only show that region of the ORF with annotated starts. This action will be indicated by adding "Zoomed" to the title. For starts, yellow indicates the location of called starts comprised solely of Glimmer/GeneMark auto-annotations, green indicates the location of called starts with at least 1 manual gene annotation.

# Pham 86187 Report

This analysis was run 04/28/24 on database version 559.

Pham number 86187 has 32 members, 0 are drafts.

Phages represented in each track:

• Track 1 : Napoleon13\_14, DrPhinkDaddy\_15, Norm\_15, Loanshark\_15, Shnickers\_14, Jessibeth14\_15, Tortoise16\_13, Essence\_14, ShiaLabeouf\_14, ValleyTerrace\_14, Darko\_14, Patter\_14, McWolfish\_15, Ewok\_15, Naija\_14, Shelob\_18, SmallFry\_14, SrishMeg2525\_15, EmmaElysia\_14, TinyTim\_15, EmToTheThree\_18, Khaleesi\_15, Delilah\_15, FoxtrotP1\_16, Bipolarisk\_15, Fludd\_14, Teardrop\_14, Amataga\_14, Guwapp\_14, Melpomini\_14, Phusco\_14, PurduePete\_15

## **Summary of Final Annotations (See graph section above for start numbers):**

The start number called the most often in the published annotations is 1, it was called in 32 of the 32 non-draft genes in the pham.

Genes that call this "Most Annotated" start:

• Amataga\_14, Bipolarisk\_15, Darko\_14, Delilah\_15, DrPhinkDaddy\_15, EmToTheThree\_18, EmmaElysia\_14, Essence\_14, Ewok\_15, Fludd\_14, FoxtrotP1\_16, Guwapp\_14, Jessibeth14\_15, Khaleesi\_15, Loanshark\_15, McWolfish\_15, Melpomini\_14, Naija\_14, Napoleon13\_14, Norm\_15, Patter\_14, Phusco\_14, PurduePete\_15, Shelob\_18, ShiaLabeouf\_14, Shnickers\_14, SmallFry\_14, SrishMeg2525\_15, Teardrop\_14, TinyTim\_15, Tortoise16\_13, ValleyTerrace\_14,

Genes that have the "Most Annotated" start but do not call it: •

Genes that do not have the "Most Annotated" start: •

## **Summary by start number:**

Start 1:

- Found in 32 of 32 ( 100.0% ) of genes in pham
- Manual Annotations of this start: 32 of 32
- Called 100.0% of time when present

• Phage (with cluster) where this start called: Amataga 14 (C1), Bipolarisk 15 (C1), Darko\_14 (C1), Delilah\_15 (C1), DrPhinkDaddy\_15 (C1), EmToTheThree\_18 (C1), EmmaElysia\_14 (C1), Essence\_14 (C1), Ewok\_15 (C1), Fludd\_14 (C1), FoxtrotP1\_16 (C1), Guwapp\_14 (C1), Jessibeth14\_15 (C1), Khaleesi\_15 (C1), Loanshark\_15 (C1), McWolfish\_15 (C1), Melpomini\_14 (C1), Naija\_14 (C1), Napoleon13\_14 (C1), Norm\_15 (C1), Patter\_14 (C1), Phusco\_14 (C1), PurduePete\_15 (C1), Shelob\_18 (C1), ShiaLabeouf\_14 (C1), Shnickers\_14 (C1), SmallFry\_14 (C1), SrishMeg2525\_15 (C1), Teardrop\_14 (C1), TinyTim\_15 (C1), Tortoise16\_13 (C1), ValleyTerrace\_14 (C1),

## **Summary by clusters:**

There is one cluster represented in this pham: C1

Info for manual annotations of cluster C1: •Start number 1 was manually annotated 32 times for cluster C1.

### **Gene Information:**

Gene: Amataga\_14 Start: 4368, Stop: 4616, Start Num: 1 Candidate Starts for Amataga\_14: (Start: 1 @4368 has 32 MA's), (2, 4563), (3, 4572), (4, 4611),

Gene: Bipolarisk\_15 Start: 5433, Stop: 5681, Start Num: 1 Candidate Starts for Bipolarisk\_15: (Start: 1 @5433 has 32 MA's), (2, 5628), (3, 5637), (4, 5676),

Gene: Darko\_14 Start: 5338, Stop: 5586, Start Num: 1 Candidate Starts for Darko\_14: (Start: 1 @5338 has 32 MA's), (2, 5533), (3, 5542), (4, 5581),

Gene: Delilah\_15 Start: 5433, Stop: 5681, Start Num: 1 Candidate Starts for Delilah\_15: (Start: 1 @5433 has 32 MA's), (2, 5628), (3, 5637), (4, 5676),

Gene: DrPhinkDaddy\_15 Start: 5433, Stop: 5681, Start Num: 1 Candidate Starts for DrPhinkDaddy\_15: (Start: 1 @5433 has 32 MA's), (2, 5628), (3, 5637), (4, 5676),

Gene: EmToTheThree\_18 Start: 6847, Stop: 7095, Start Num: 1 Candidate Starts for EmToTheThree\_18: (Start: 1 @6847 has 32 MA's), (2, 7042), (3, 7051), (4, 7090),

Gene: EmmaElysia\_14 Start: 4364, Stop: 4612, Start Num: 1 Candidate Starts for EmmaElysia\_14: (Start: 1 @4364 has 32 MA's), (2, 4559), (3, 4568), (4, 4607),

Gene: Essence\_14 Start: 4364, Stop: 4612, Start Num: 1 Candidate Starts for Essence\_14: (Start: 1 @4364 has 32 MA's), (2, 4559), (3, 4568), (4, 4607), Gene: Ewok\_15 Start: 5433, Stop: 5681, Start Num: 1 Candidate Starts for Ewok\_15: (Start: 1 @5433 has 32 MA's), (2, 5628), (3, 5637), (4, 5676),

Gene: Fludd\_14 Start: 4350, Stop: 4598, Start Num: 1 Candidate Starts for Fludd\_14: (Start: 1 @4350 has 32 MA's), (2, 4545), (3, 4554), (4, 4593),

Gene: FoxtrotP1\_16 Start: 5992, Stop: 6240, Start Num: 1 Candidate Starts for FoxtrotP1\_16: (Start: 1 @5992 has 32 MA's), (2, 6187), (3, 6196), (4, 6235),

Gene: Guwapp\_14 Start: 4364, Stop: 4612, Start Num: 1 Candidate Starts for Guwapp\_14: (Start: 1 @4364 has 32 MA's), (2, 4559), (3, 4568), (4, 4607),

Gene: Jessibeth14\_15 Start: 5433, Stop: 5681, Start Num: 1 Candidate Starts for Jessibeth14\_15: (Start: 1 @5433 has 32 MA's), (2, 5628), (3, 5637), (4, 5676),

Gene: Khaleesi\_15 Start: 5433, Stop: 5681, Start Num: 1 Candidate Starts for Khaleesi\_15: (Start: 1 @5433 has 32 MA's), (2, 5628), (3, 5637), (4, 5676),

Gene: Loanshark\_15 Start: 5433, Stop: 5681, Start Num: 1 Candidate Starts for Loanshark\_15: (Start: 1 @5433 has 32 MA's), (2, 5628), (3, 5637), (4, 5676),

Gene: McWolfish\_15 Start: 5433, Stop: 5681, Start Num: 1 Candidate Starts for McWolfish\_15: (Start: 1 @5433 has 32 MA's), (2, 5628), (3, 5637), (4, 5676),

Gene: Melpomini\_14 Start: 4347, Stop: 4595, Start Num: 1 Candidate Starts for Melpomini\_14: (Start: 1 @4347 has 32 MA's), (2, 4542), (3, 4551), (4, 4590),

Gene: Naija\_14 Start: 4368, Stop: 4616, Start Num: 1 Candidate Starts for Naija\_14: (Start: 1 @4368 has 32 MA's), (2, 4563), (3, 4572), (4, 4611),

Gene: Napoleon13\_14 Start: 4366, Stop: 4614, Start Num: 1 Candidate Starts for Napoleon13\_14: (Start: 1 @4366 has 32 MA's), (2, 4561), (3, 4570), (4, 4609),

Gene: Norm\_15 Start: 5433, Stop: 5681, Start Num: 1 Candidate Starts for Norm\_15: (Start: 1 @5433 has 32 MA's), (2, 5628), (3, 5637), (4, 5676),

Gene: Patter\_14 Start: 4385, Stop: 4633, Start Num: 1 Candidate Starts for Patter\_14: (Start: 1 @4385 has 32 MA's), (2, 4580), (3, 4589), (4, 4628),

Gene: Phusco\_14 Start: 4364, Stop: 4612, Start Num: 1

Candidate Starts for Phusco\_14: (Start: 1 @4364 has 32 MA's), (2, 4559), (3, 4568), (4, 4607),

Gene: PurduePete\_15 Start: 5433, Stop: 5681, Start Num: 1 Candidate Starts for PurduePete\_15: (Start: 1 @5433 has 32 MA's), (2, 5628), (3, 5637), (4, 5676),

Gene: Shelob\_18 Start: 6607, Stop: 6855, Start Num: 1 Candidate Starts for Shelob\_18: (Start: 1 @6607 has 32 MA's), (2, 6802), (3, 6811), (4, 6850),

Gene: ShiaLabeouf\_14 Start: 4364, Stop: 4612, Start Num: 1 Candidate Starts for ShiaLabeouf\_14: (Start: 1 @4364 has 32 MA's), (2, 4559), (3, 4568), (4, 4607),

Gene: Shnickers\_14 Start: 4364, Stop: 4612, Start Num: 1 Candidate Starts for Shnickers\_14: (Start: 1 @4364 has 32 MA's), (2, 4559), (3, 4568), (4, 4607),

Gene: SmallFry\_14 Start: 4364, Stop: 4612, Start Num: 1 Candidate Starts for SmallFry\_14: (Start: 1 @4364 has 32 MA's), (2, 4559), (3, 4568), (4, 4607),

Gene: SrishMeg2525\_15 Start: 5433, Stop: 5681, Start Num: 1 Candidate Starts for SrishMeg2525\_15: (Start: 1 @5433 has 32 MA's), (2, 5628), (3, 5637), (4, 5676),

Gene: Teardrop\_14 Start: 4364, Stop: 4612, Start Num: 1 Candidate Starts for Teardrop\_14: (Start: 1 @4364 has 32 MA's), (2, 4559), (3, 4568), (4, 4607),

Gene: TinyTim\_15 Start: 5433, Stop: 5681, Start Num: 1 Candidate Starts for TinyTim\_15: (Start: 1 @5433 has 32 MA's), (2, 5628), (3, 5637), (4, 5676),

Gene: Tortoise16\_13 Start: 4364, Stop: 4612, Start Num: 1 Candidate Starts for Tortoise16\_13: (Start: 1 @4364 has 32 MA's), (2, 4559), (3, 4568), (4, 4607),

Gene: ValleyTerrace\_14 Start: 4368, Stop: 4616, Start Num: 1 Candidate Starts for ValleyTerrace\_14: (Start: 1 @4368 has 32 MA's), (2, 4563), (3, 4572), (4, 4611),